# Portable Androsa FileProtector Crack Activation Code Free For Windows [Latest]

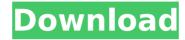

## Portable Androsa FileProtector Crack+ Free [Latest]

Hide, protect, decrypt and restore encrypted files and folders from Androsa FileProtector, Androsa FileProtector -Password Protected File Manager is a desktop utility with a file encryption algorithm and the ability to hide and protect files and folders. Hide and protect any file from other users and keep your file secure. Encrypt, decrypt. hide, and protect files, without using any additional server. Requirements: Windows 7, Windows Vista, Windows XP, Windows 2000, Windows 98 FileProtector for Android is dedicated to the personal security of files and folders on your mobile device, while saving memory space. Features: Hide files, folders, ZIP archives, RAR archives and other files and folders, set the password and define the encryption strength. Lock files, folders and ZIP archives using a password to open a file or folder, after opening or extracting and save memory. Create zip archives that allow you to safely send password protected files to other users. Keep important files safe with a password - store files and folders to protect them from potential breaches. Access and copy protected files easily and without any restrictions, even if they are password protected. Optional cleanup service for extra security. Manage the preferences that are saved with your account and synced on other Android devices. Use Andosatag for sending files with a password. Actions: Hide files and folders from the list of unzipped archives Lock, unlock, decrypt and compress files and folders, after encrypting them, to keep files and folders secure Create or extract archives Encrypt and decrypt files, folders and ZIP archives Create and view encrypted Zip archives Bundled with popular utilities: Ultimate Zip Explorer File Explorer for Android Web browser Information bar: Set file attributes (volume), modify file time, last modified, create a shared password and set the encryption strength Hiding folders: Hide files, folders, zip archives and other files and folders Encrypt files, folders and zip archives File Explorer for Android: Create encrypted Zip archives Share files using Andosatag, email or Bluetooth Manage your preferences: Create additional accounts using the same Google account Goto settings Global settings Account settings Create or open password protected Zip archives View settings Main features: Secure your files and folders on your mobile device Protect files and folders and create password protected Zip archives to be safely sent to other devices

#### Portable Androsa FileProtector Crack

Androsa FileProtector is a security utility that you can run on any Windows PC. The software can be deployed on any machine and accessed from any connected computer, whether the latter is the same or an additional. The basic idea behind Androsa FileProtector is to store secret information on an external hard drive (USB flash drive, for instance) and to configure this drives for file and folder encryption. Therefore, anyone who has physical access to this drive and console with the computer will not be able to access the data it contains. The list of files and folders you encrypt will be maintained on the drive itself. So, the data is safe from intrusion and can be accessed with the help of the password, even with no computer running. However, this password will only be in your hands in case you lose your own. The software runs in the background and will encrypt files and folders at scheduled time intervals. A wizard will appear on-screen and will guide you through the process in a few clicks. The utility allows you to encrypt data of different sizes with multiple encryption algorithms. You can also encrypt individual files or folders to a certain degree. Some of the security features bundled with the software include data selfdecryption, backup files, secure file deletion, password encryption and secure file deletion. The interface of the application is clean and pretty intuitive. You can choose to import encrypted files and folders into a queue via file explorer, the folder view or the 'drag and drop' method. The program shows a list of all encrypted items. You can select one or more items that you want to encrypt and it will give you the opportunity to define protection settings regarding the password and the algorithm you choose. Among other things, you can select between Riindael (AES), TripleDES and DES (3DES) and choose between 256-bit, 192-bit and 128-bit protection. There is also a selfdecrypting option, which you may use during a restoration session if you lose your password. Another interesting feature is the ability to create self-decrypting archives or SDXs. You can download Androsa FileProtector Demo and try the all basic features free of charge. The demo will walk you through the full functionality of the program, and you'll get to know how you can use it to encrypt files and folders. The software requires a very low amount of system resources. The next thing you'll see b7e8fdf5c8

### Portable Androsa FileProtector

Androsa FileProtector is an affordable encryption tool designed to encrypt files and folders, creating secure archives (SDX) that can be opened later without any extra steps. Why Choose Androsa FileProtector? Androsa FileProtector is a portable encryption tool for Windows. It is useful when multiple individuals have access to your computer, or when you want to send password-protected files via email, for instance. What's more, Androsa FileProtector packs a wide range of configurable program options such as the automatic run at system startup, minimization to the system tray area, hiding passwords with asterisks, compression level adjustment and file size limitations, just to name a few. These preferences may be reset to default. Androsa FileProtector has not been updated for a while, and it is built with.NET framework 3.5. For this reason, Androsa FileProtector may not be compatible with other third-party software that require.NET Framework 3.5. How To Install Androsa FileProtector? You can use one of the two methods: Download Androsa FileProtector from the link provided in this review. Unzip the archive and run the executable file. Run the setup.exe file that comes with the download. Steps To Use Androsa FileProtector: Step 1: Install Androsa FileProtector to your computer. Step 2: After installing Androsa FileProtector, locate its main folder on your computer and double-click its executable file - Androsa FileProtector.Step 3: Make sure Androsa FileProtector is open. Step 4: Use the top menu to access the main window in which different encryption options are accessible. Step 5: Using the file browser, choose one or more files that you want to encrypt. They are added to the queue. Step 6: Confirm the desired settings regarding the password and encryption algorithm used. Step 7: Open the editor and click on the button "Encrypt Items". Step 8: A dialog box appears. You can type a new password in the input field, change the key size and enter your desired encryption options. Step 9: You can also decide whether to encrypt the files at once or individually. Step 10: You can also decide whether to use the AES, DES and TripleDES encryption algorithms, and set the desired parameters. Step 11:

#### What's New in the Portable Androsa FileProtector?

Androsa FileProtector is a lightweight Windows application designed to encrypt entire folders or individual files. Its compatible algorithms include 128-bit AES, 192-bit AES, 256-bit AES and 192-bit TripleDES. Key features: Encryption and Decryption Capabilities: ------ - Allow to encrypt or decrypt file, folder or complete drive. -Optionally encrypt/decrypt individual files or folders, or the entire drive. - AES encryption, TripleDES encryption, and DES encryption included. - Password protection: - Set your own encryption password. - Password is required to encrypt, decrypt, or to get a decryption key. - Unlock password protected files, folders or entire drive. - Self-Decrypting File Archives: ------ Self-decrypting files are easy to use, they do not require any password for decrypting. - Optionally include optional GUID (Globally Unique Identifier) / anti-virus signature in selfdecrypting file archive (SDX). - Optionally include date and time in SDX. - Restore self-decrypting files in your computer. - Anti-virus compatibility: - Support Androsa FileProtector with major anti-virus programs. - Easy to use and simple interface. Auto-Start: ----- - Optionally start the program on Windows startup. - Optionally, the program can be executed from Windows startup using scheduler. Limitation: ----- - This tool does not support creating new folders while file encryption is being activated. - This tool will not always work when you try to use shortcut, or add shortcut to desktop. - Please follow this manual and try it by yourself before purchasing. -- This SystemRequirements details will help you install the software on your computer. The aim of Kaspersky Total Security 2020 is to make your experience with the antivirus software on your computer or mobile device simple and comfortable. You can use the app for protecting other devices as well. Enjoy the computer or mobile device security program in the Kaspersky Cloud. Kaspersky Total Security 2020 allows to protect your system from the security threats and improve your Internet experience. Once you successfully registered for the Kaspersky Total Security, you will be able to download Kaspersky Total Security 2020 and deploy it on the computer as well as on the system that belongs to your family member. Key features: - Additional protection

## **System Requirements:**

OS: Windows XP/Vista/7/8/8.1/10 Processor: Intel Core 2 Duo 2.0GHz or above Memory: 1 GB RAM Graphics: Direct X9.0 or later, Shader Model 3.0 Direct X: Version 9.0c Hard Drive: 20 GB available space Sound Card: DirectX Compatible Sound Card (v. 10.0 or higher) Internet: Broadband Internet connection, 512 MB RAM available

#### Related links:

 $\frac{http://www.nextjowl.com/upload/files/2022/07/Nh8LAVU9KZJvvtgeXs8r\_04\_498d4587597754e2b0029222dd12921f\_file.pdf$ 

https://wakelet.com/wake/9zB\_pfvK6LGoc3oWSIITQ

https://cleverfashionmedia.com/advert/vistaswitcher-2-0-0-crack-serial-number-full-torrent-free-download/

https://authorwbk.com/2022/07/04/outlook-msg-converter-and-attachment-extractor-free-download/

http://www.oscarspub.ca/silver-key-free-edition-usb-crack-free-download-latest-2022/

https://pptialfalahsalatiga.com/wp-content/uploads/2022/07/FetchBoy\_Home.pdf

http://domainmeans.com/?p=17115

http://jeunvie.ir/?p=5509

http://www.hva-concept.com/batch-file-extension-rename-tool-crack-patch-with-serial-key/

http://www.male-blog.com/wp-content/uploads/2022/07/Magic C Enterprise Edition Crack 3264bit 2022.pdf

 $\underline{https://cdn.geeb.xyz/upload/files/2022/07/oNS8osCB8OsNheC6NNsW\_04\_498d4587597754e2b0029222dd12921f\_file.pdf}$ 

https://dev002.glimsol.com/neobros/sites/default/files/webform/FileMan.pdf

https://www.webcard.irish/wp-content/uploads/2022/07/heyddivi.pdf

https://movingbay.com/turn-off-app-april-2022/

https://nb-gallery.com/veedid-gtd-todo-list-free-registration-code-3264bit-latest-2022/

https://sirochetnarelpou.wixsite.com/jaelidipel/post/lunarphase-pro-free-download-2022

 $\underline{https://wheeoo.org/upload/files/2022/07/wgtxk2VVsv7xlaATaSXW\_04\_e73ca553dc6d8dff3a85c1974cb48eae\_file.pdf}$ 

https://homedust.com/jstock-portable-2975-crack-free-download/

https://visitforres.scot/srt2smi-crack-with-key-free-download-x64/

 $\underline{https://www.berlincompanions.com/valhalla-chat-license-key-full-win-mac/?p{=}16118$